Domino PDF

https://www.100test.com/kao\_ti2020/238/2021\_2022\_\_E9\_AB\_98\_ E6\_89\_8B\_E8\_BF\_9B\_E9\_c103\_238946.htm  $1.$ 

Domino  $1.$  $\sim$  2 and 2 and 2 and 2 and 2 and 2 and 2 and 2 and 2 and 2 and 2 and 2 and 2 and 2 and 2 and 2 and 2 and 2 and 2 and 2 and 2 and 2 and 2 and 2 and 2 and 2 and 2 and 2 and 2 and 2 and 2 and 2 and 2 and 2 and 2 and 2 and Lotus Domino, Domino Domino

置,点击下一步第四步:选择你所需要的服务,一般HTTP都

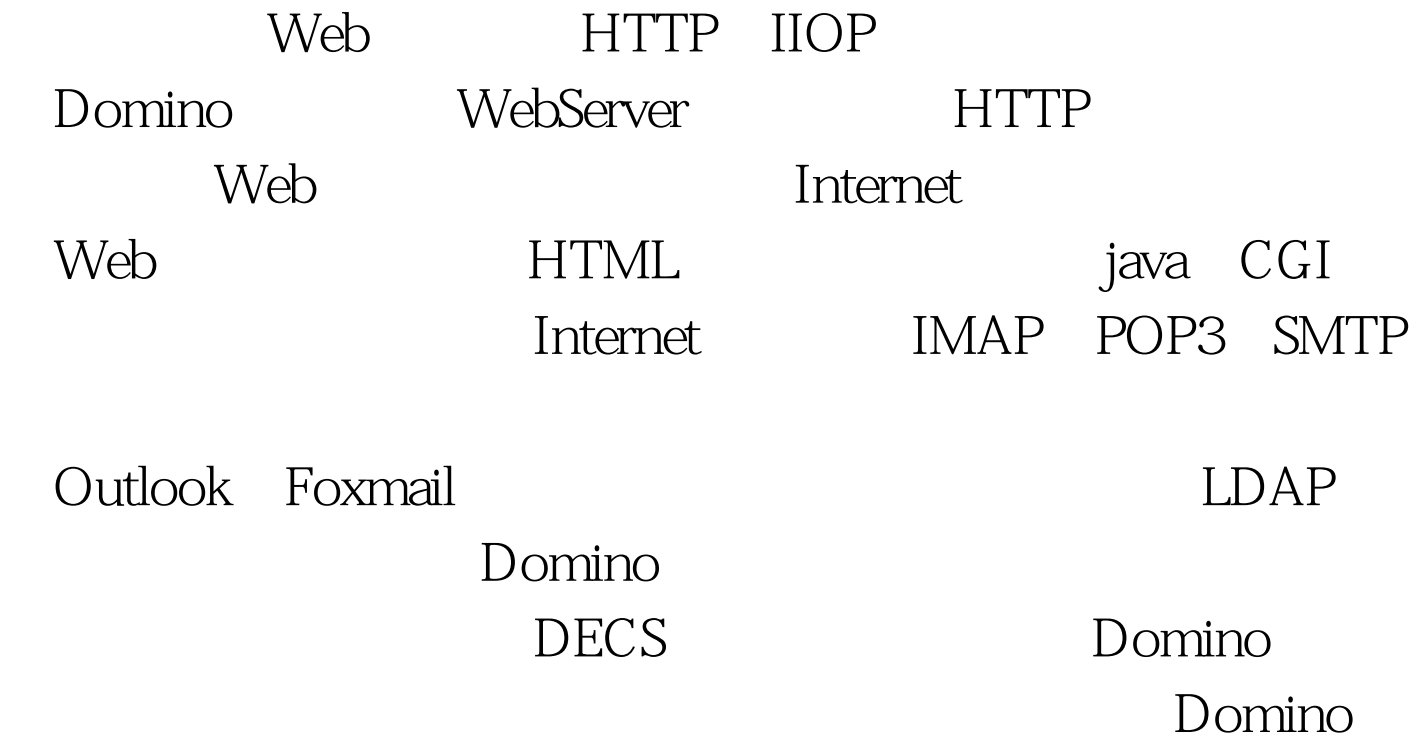

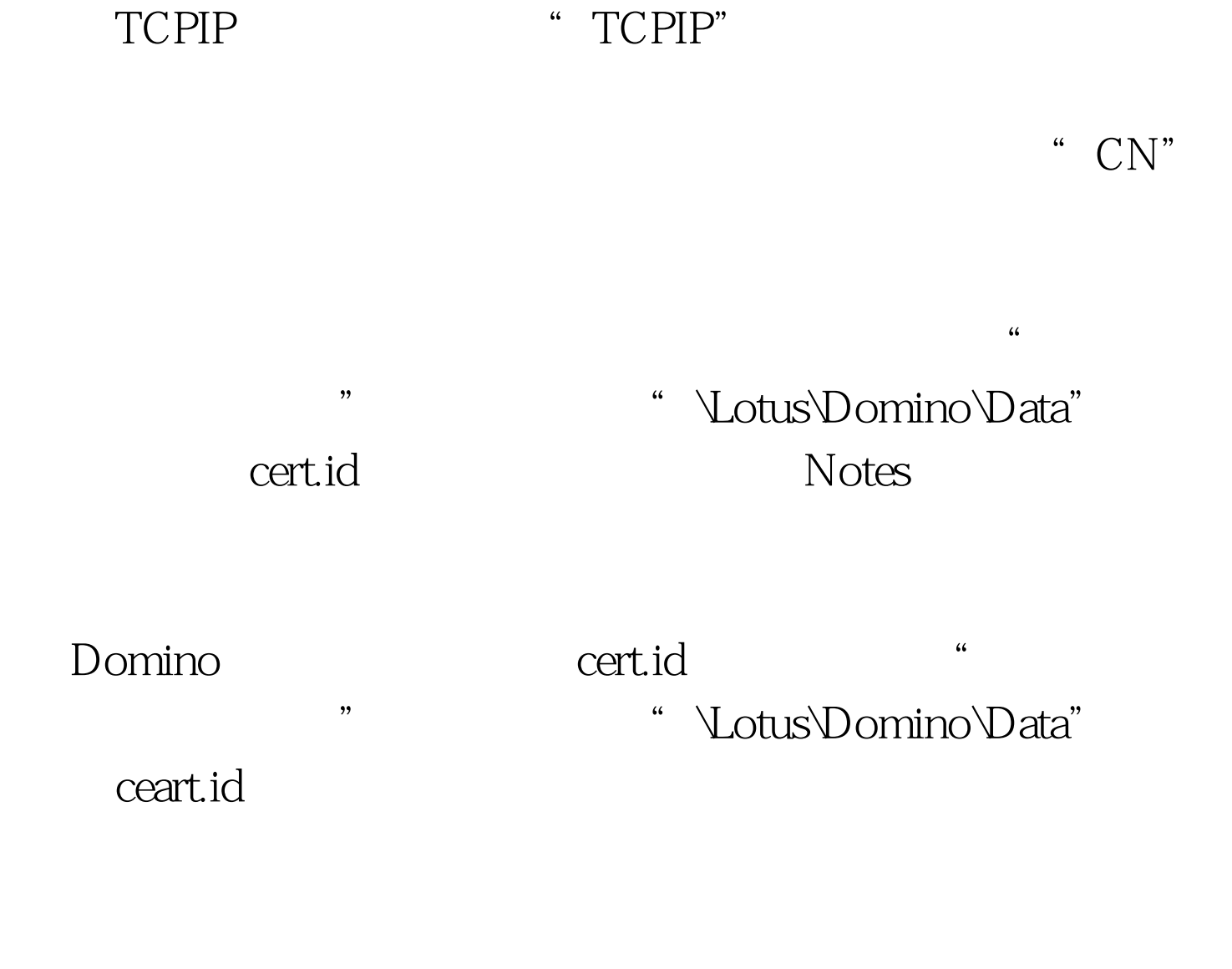

Domino

" Server" Domino Domino " LkServer" IP

 $100.100.100.100$ "

", Notus\Domino\Data" server.id Domino 已经有了server.id文件,则选择"使用现有的服务器标识符" " \Lotus\Domino\Data" server.id  $100Test$ www.100test.com

 $\epsilon$